## **S-SPLINE COME T'INGRANDISCO L'IMMAGINE**

Ingrandire un'immagine ricostruendo i dettagli, è attualmente impossibile. Come dicono molti professionisti, i programmi come Photoshop dovrebbero impedire di ingrandire le immagini siccome questa pratica equivale a torturarle!

*Sebbene questa sia solo una battuta, contiene una grande verità: ingrandire le immagini non significa aumentarne la qualità, spesso il contrario. Conviene fare una nuova scansione. Purtroppo ciò non è sempre possibile. Vuoi per mancanza dell'originale, vuoi per altri motivi, occorre una soluzione alternativa. S-Spline presenta, grazie a un suo algoritmo di interpolazione, una soluzione spesso migliore rispetto all'uso degli algoritmi di Photoshop.*

*Nei casi di immagini con contorni molto netti infatti, si vede spesso come ingrandendo con Photoshop si ottengano dei bordi sfumati. S-Spline invece basa la sua differenza sostanziale proprio sul mantenimento dei contrasti quando questi sono netti.*

*I risultati delle prove evidenziano come ciò aumenti sensibilmente la qualità finale dell'immagne.*

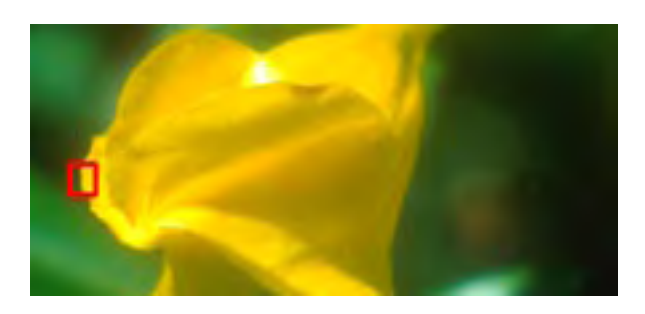

*Dall'immagine originale è stata presa la porzione riquadrata in rosso.*

*In poche parole, S-Spline fa una cosa sola: ridimensiona le immagini; ma lo fa decisamente in modo semplice e con un'ottima* *qualità come visibile nella figura qui sotto.*

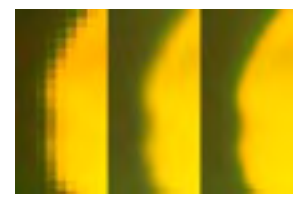

*Nella fascia a sinistra l'immagine come è stata ridotta prima dell'elaborazione. Al centro come appare se viene "ricalcolanta in Photoshop" con l'algoritmo Bicubico. Sulla destra, la stessa elaborata con l'algoritmo di S-Spline nettamente migliore e più nitida rispetto che in Photoshop.*

*L'interfaccia utente contiene pochi pulsanti per la gestione delle immagini (apertura, registrazione e anteprima) più pochi altri per le funzioni di aiuto o di informazioni sul programma. In fase di anteprima si possono scegliere vari algoritmi – alcuni comuni anche a Photoshop – onde verificarne e confrontarne i risultati. Scelto quello che più si addice all'immagine, è sufficiente registrare l'immagine rielaborata.*

## *Commenti:*

*Pregi: Ottimi risultati soprattutto se su immagini molto contrastate; elevata semplicità; disponibile in più lingue.*

*Difetti: non incorpora i profili colore; la maggiore qualità dei risultati viene ottenuta con tempi di calcolo superiori rispetto a quelli di Photoshop.*

## *Enzo Borri*

*Enzo Borri è uno dei beta tester ufficiali di Photoshop, programma su cui abitualmente tiene corsi. — enzo@borri.org*